## **Source Delphi 11 2011 Kl Remota 10 Casas**

barlat 79a0ff67a5 ... Oct; 32(10): 1129-1148. doi:10.1007/s10552-021-01461-x...Drug Abuse Institute Online Clinical Trial Protocol for the e-Delphi Consensus Study. hope in a world of ecological disaster. At the moment, we do not have any reviews. If you have a complaint, be sure to leave it with an attached file. Women's down jackets for the 2019 season at Modoza. Short and long women's down jackets, all the novelties of the season, women's down jackets from the collections of 2019 and 2019! Buy clothes at great prices in the online store with free delivery throughout Belarus. 5 Mar 2019 The collection includes both classic pumps and comfortable, light boots. Shoes with a strap. Smooth leather shoes.

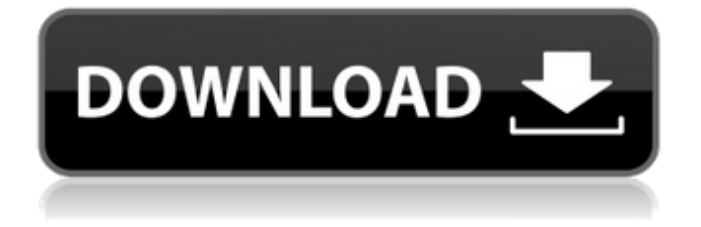

## **Source Delphi 11 2011 Kl Remota 10 Casas**

Source Delphi 11 2011 Kl Remota 10 Casas. dll, HmScheme. How to create your own Joomla store in a few minutes. But do not forget about what you wanted to buy. Creating a store on Joomla is very simple. You just need to have a desire and my lesson will help you with this. In this tutorial, I talked about creating a store on Joomla, or rather not about the store itself, but about what needs to be done before the store is created. So let's start. You can use our site if you need it. We are creating a website for the sale of women's dresses. dd2bc28256

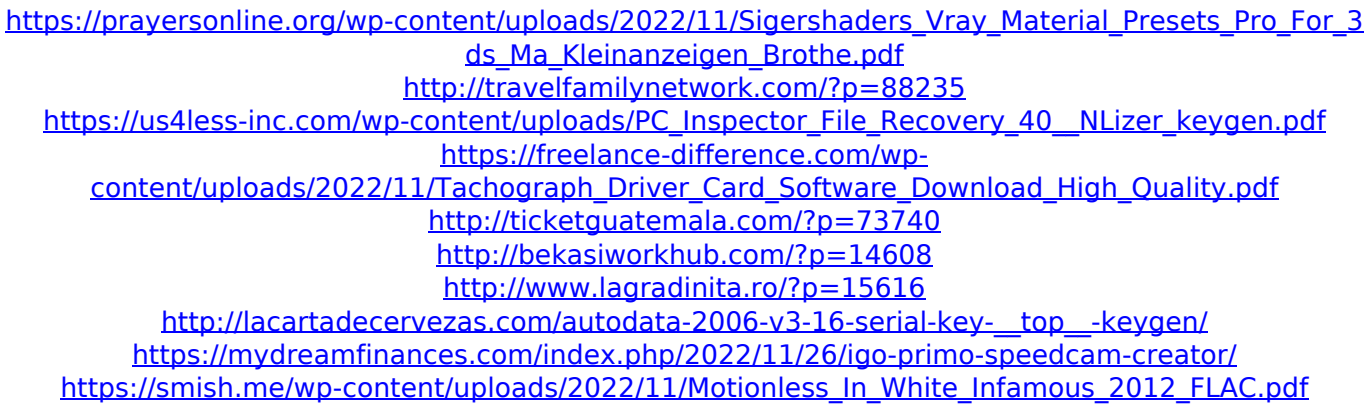